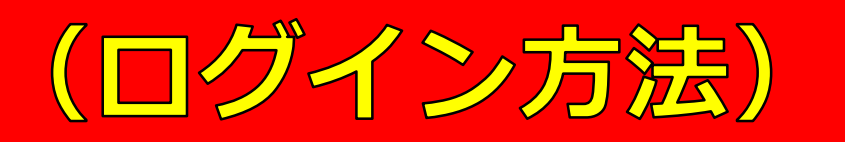

ログイン

検索

## ホーム / お知らせ一覧

### 重要なお知らせ

- $\bullet$  2023/6/15 令和5年度定時社員総会(オンライン開催) 《2023/6/22 (木)開催・出席確認中!》
- $\bullet$  2022/7/21 【お願い】▶▶▶ ホームページリニューアルに伴うキャッシュ削除について

## 沖縄県「専門研修課程 II」受講者の皆さま

作成日: 2023/6/15 更新日: 2023/6/16

### ※受講者以外のアクセスは禁止しています。

下記のリンクをクリックしログインしてください。 (参考: ログイン方法.pdf) 受講者専用ページを確認することができます。 ※パスワードは受講者のみで管理し漏らさないこと (取扱注意)。

- ユーザー名 : 2senmon
- パスワード: ※受講決定通知メールにてお知らせしています。 ↓以下をクリックしてアクセス↓
- https://www.okicare.jp/user/login

①URLをクリックする

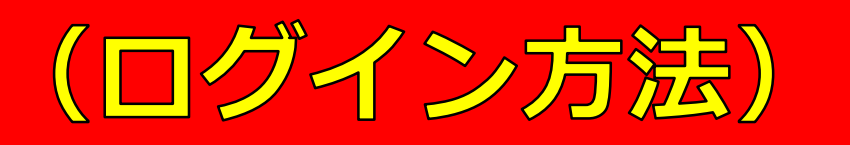

ログイン

検索

木一厶

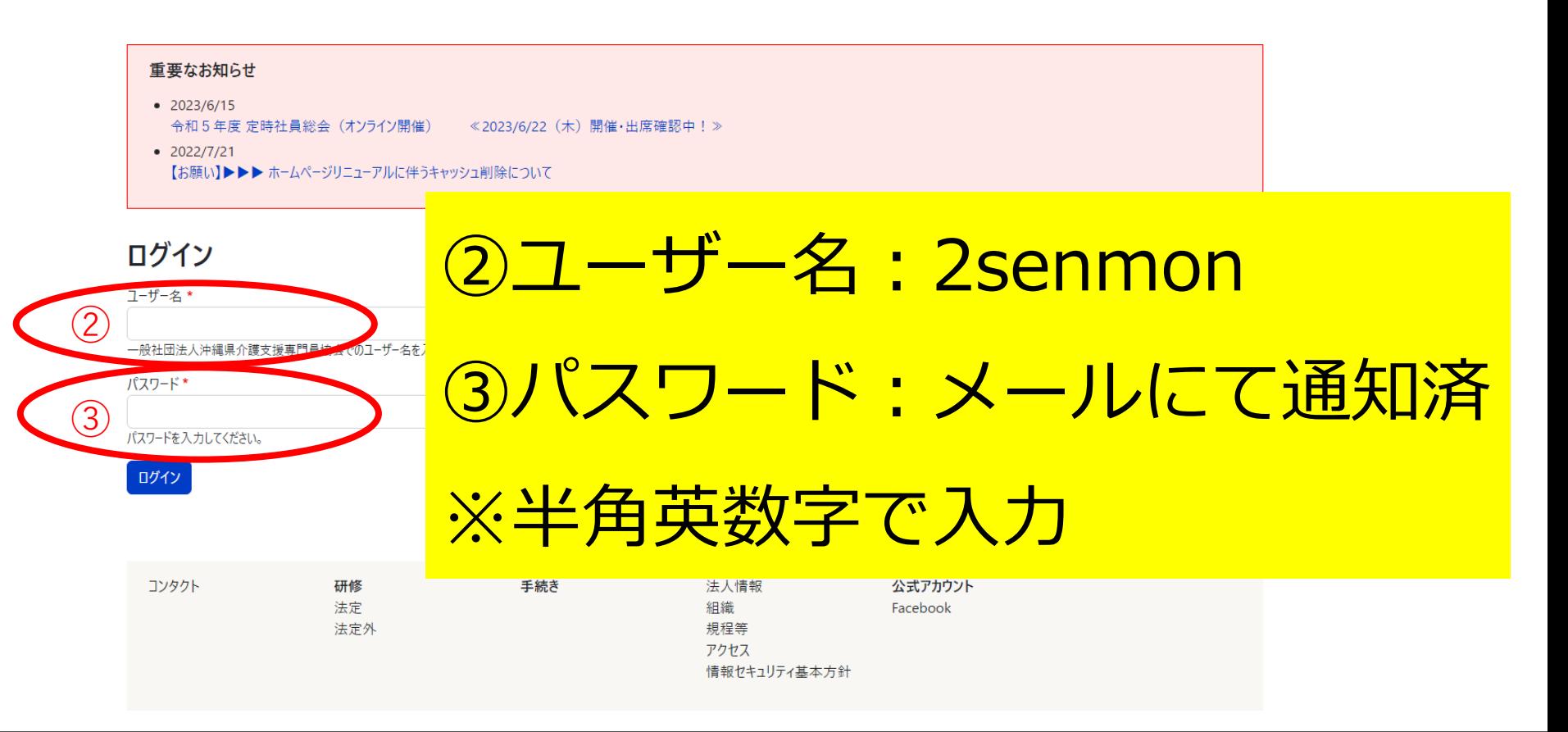

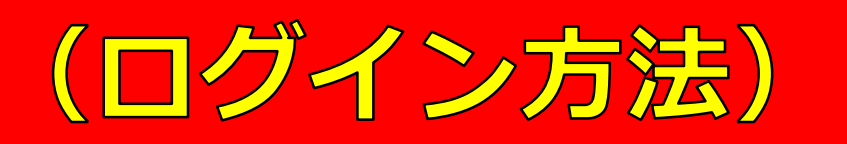

ログイン

検索

ホーム

## 重要なお知らせ  $\bullet$  2023/6/15 令和5年度定時社員総会(オンライン開催) 《2023/6/22(木)開催・出席確認中!》  $\bullet$  2022/7/21 【お願い】▶▶▶ ホームページリニューアルに伴うキャッシュ削除について

# ログイン

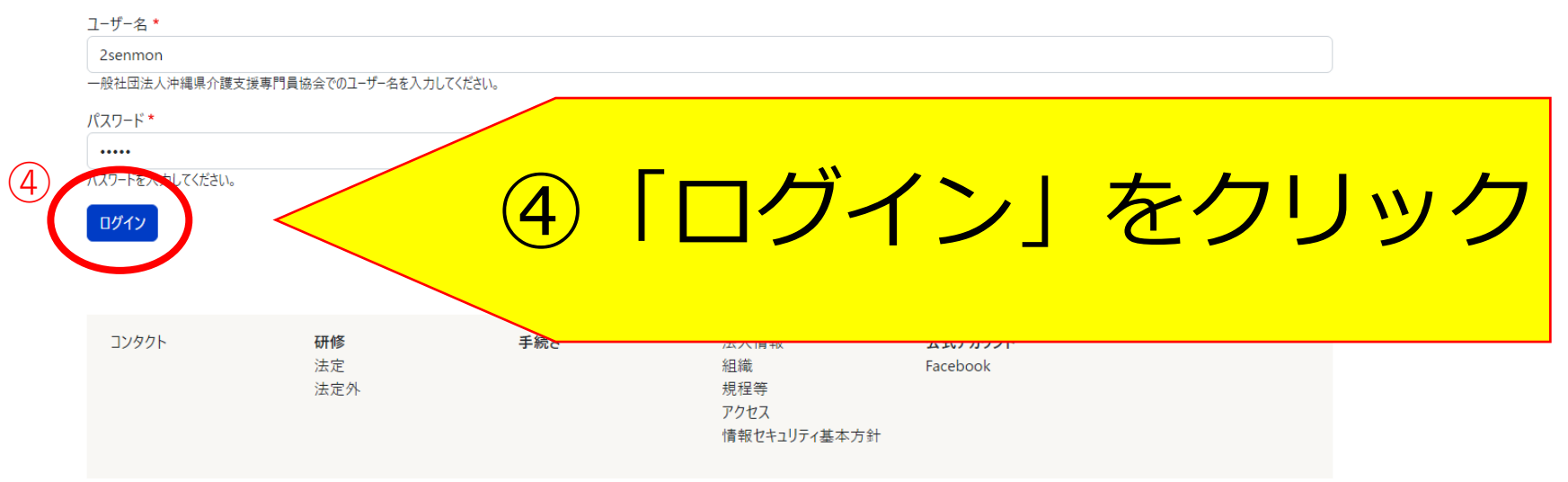

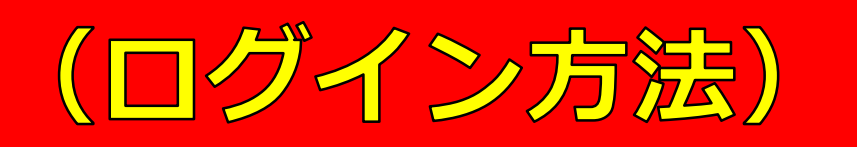

アカウント情報 ログアウト

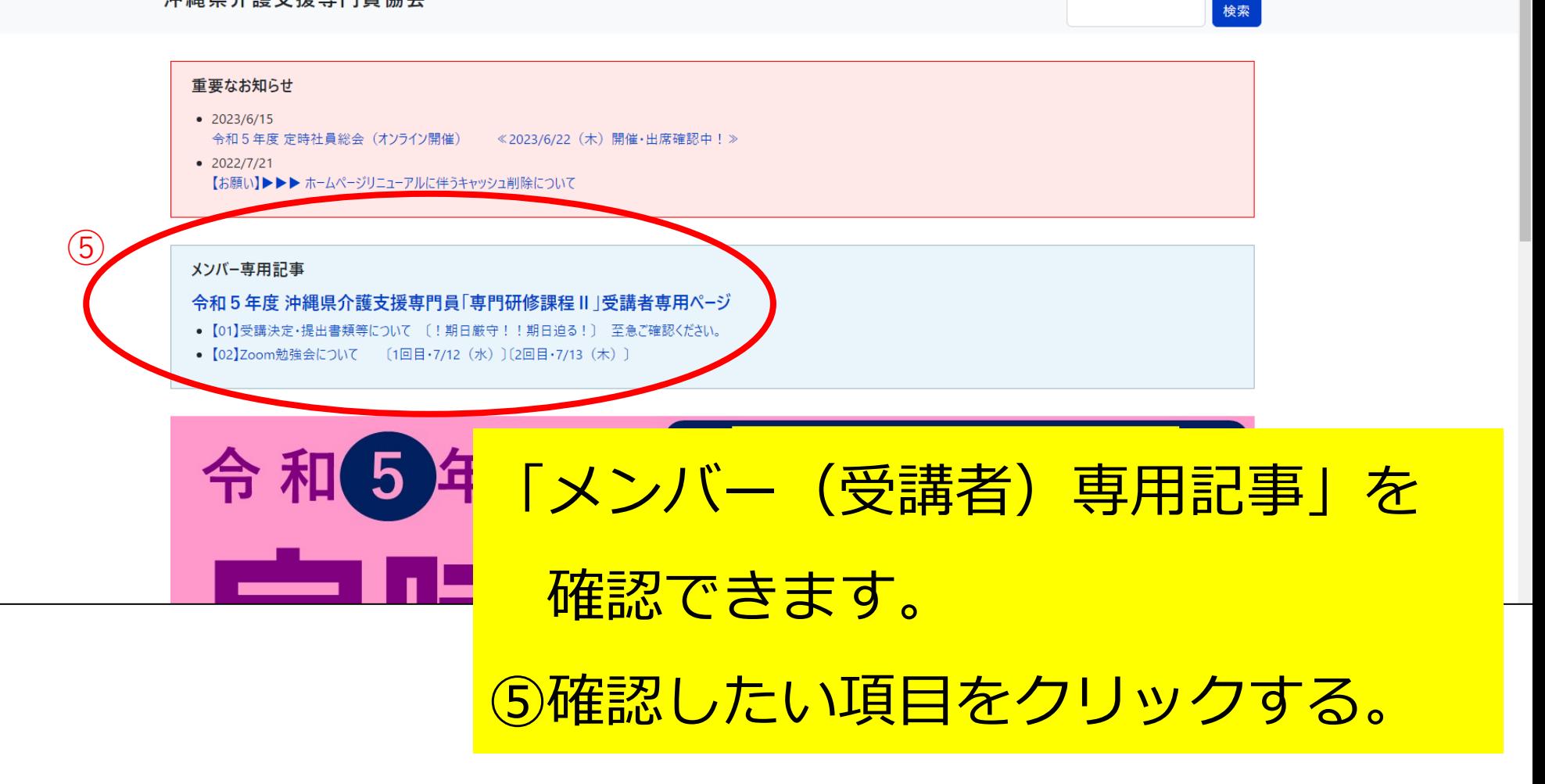

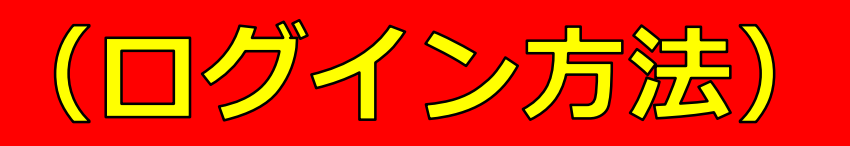

アカウント情報 ログアウト

検索

ホーム / 令和5年度 沖縄県介護支援専門員「専門研修課程 II」受講者専用ページ

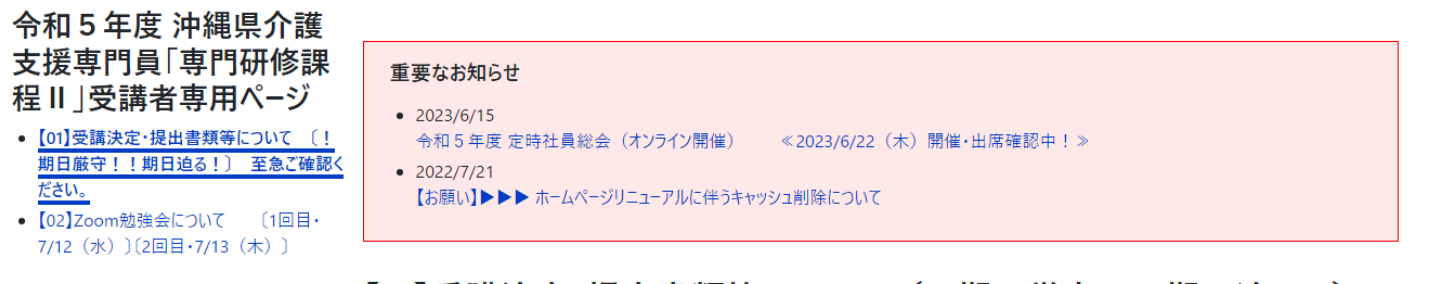

# 【01】受講決定・提出書類等について 〔!期日厳守!!期日迫る!〕 至急ご確認ください。

作成日: 2023年6月15日 更新日: 2023年6月16日

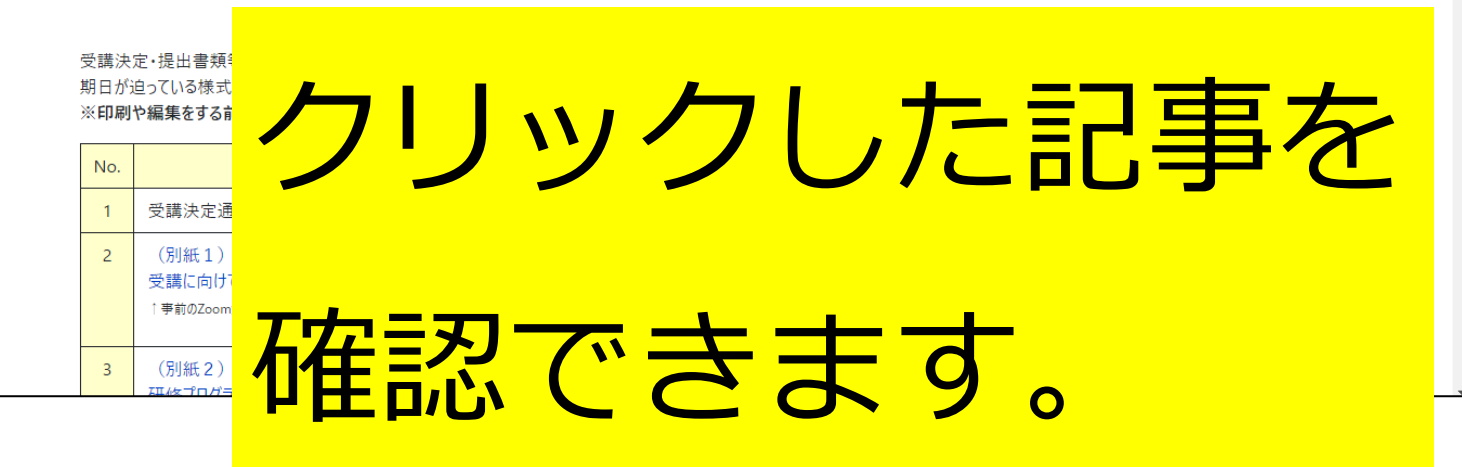

# (よくある問い合わせ)

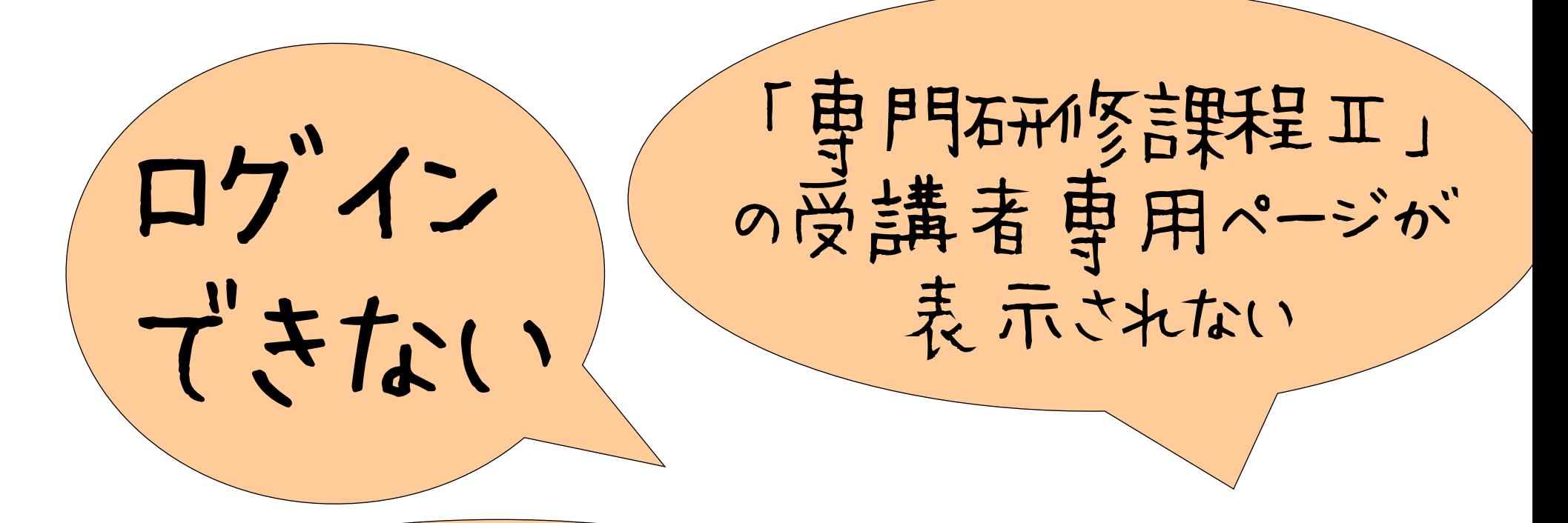

前に受けた另リの石形をの ページが表示される。

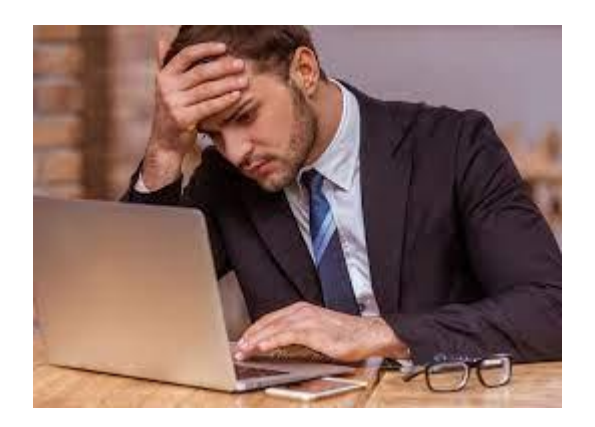

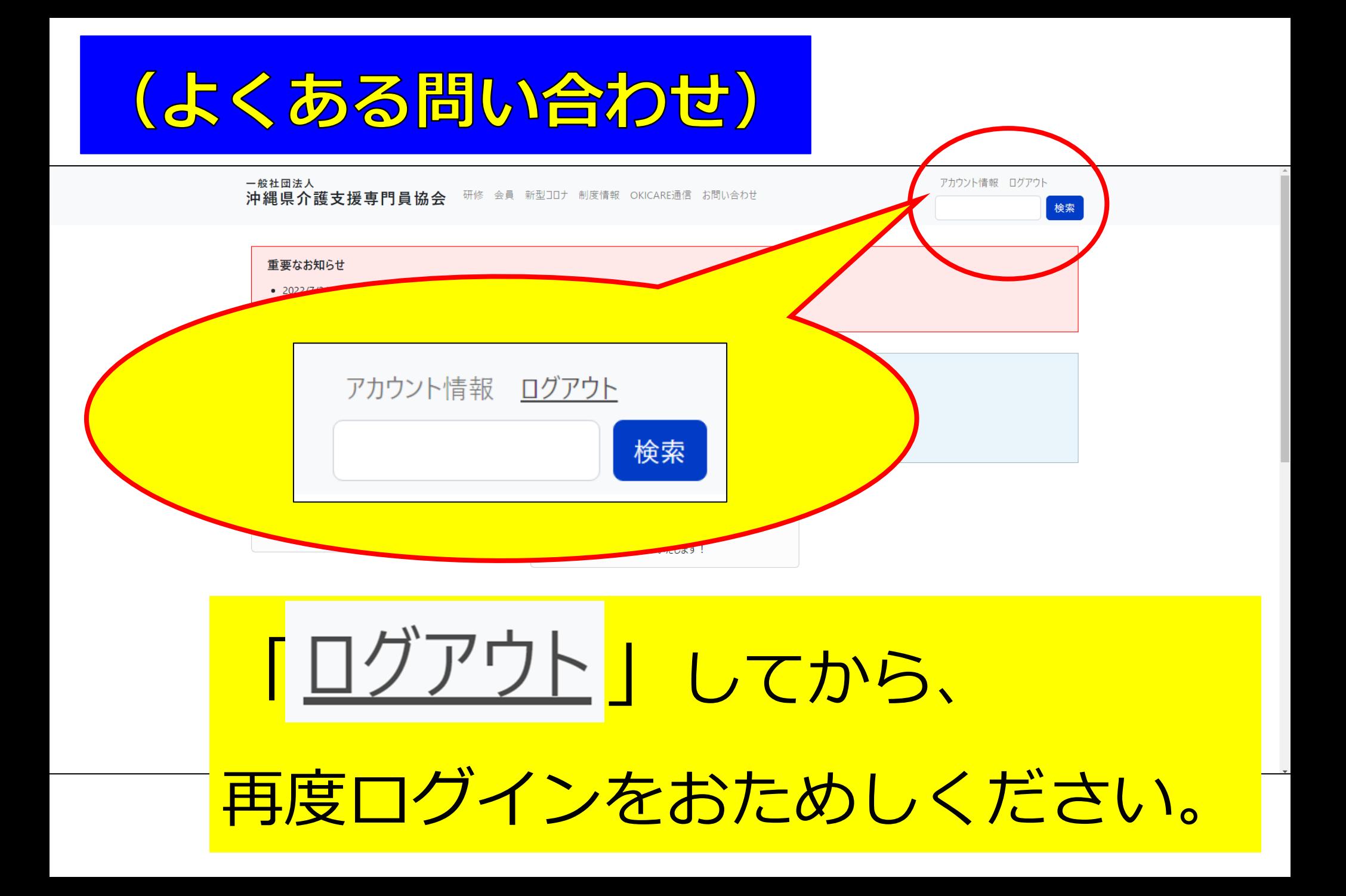